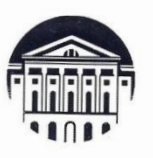

# МИНОБРНАУКИ РОССИИ

федеральное государственное бюджетное образовательное учреждение высшего образования

«ИРКУТСКИЙ ГОСУДАРСТВЕННЫЙ УНИВЕРСИТЕТ» ФГБОУ ВО «ИГУ»

Отделение ИФИЯМ «Высшая школа журналистики предпапроизводства»

SCRETBEPARTIAIO to aller Директор ДФИЯМФИЗУ М.Б. Ташлыкова февраля 2023 г.

Рабочая программа дисциплины (модуля)

# Б1.В.ДВ.01.01. ТЕХНИКА ВИДЕОСЪЕМКИ И ОСНОВЫ МОНТАЖА

Направление подготовки 42.03.02 Журналистика

Направленность (профиль) подготовки:

# Журналистика и новые медиа

Квалификация (степень) выпускника бакалавр

Форма обучения заочная

Согласовано с УМК ИФИЯМ ИГУ

Протокол № 6 от «21» февраля 2023 г. Председатель Михалева О.Л.

Рекомендовано отделением ВШЖМ: Протокол № 6 от «13» февраля 2023 г. Руководитель отделения А.В. Гимельштейн

Иркутск 2023 г.

# Содержание

#### стр.

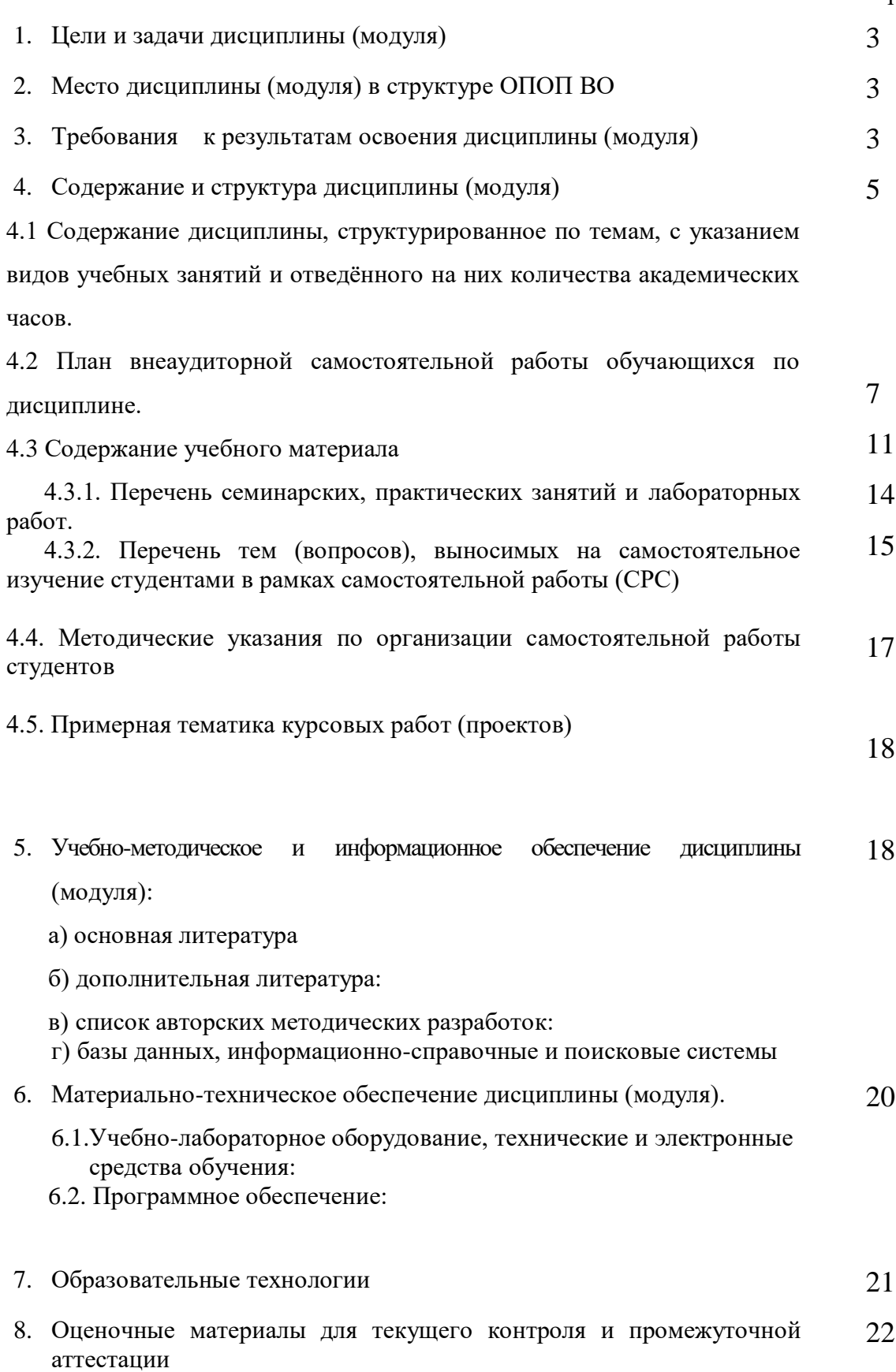

# **I. ЦЕЛИ И ЗАДАЧИ ДИСЦИПЛИНЫ (МОДУЛЯ):**

**Цель** курса «Техника видеосъёмки и основы монтажа» - главная цель курса заключается в том, чтобы будущие журналисты усваивали приемы операторской работы и основные навыки электронного видеомонтажа для работы в телеэфире, как в информационных, так и в развлекательных программах, с учетом жанровых особенностей и выразительных средств тележурналистики. Имели представление об основных методах и приёмах операторской съёмки и работы монтажера. Знали основные способы взаимодействия и работы в творческой группе от видеосъёмки до монтажа и выпуска конечного результата.

**Задачи** курса «Техника видеосъёмки и основы монтажа»: познакомить студентов с теоретическими знаниями и практическими навыками работы журналиста с видеокамерой и сопутствующей видеосъёмке аппаратурой; дать представление о электронном видеомонтаже как особом выразительном средстве в кино и на телевидении. В ходе изучения дисциплины дать студенту представление и первичные навыки в следующих областях:

- специфика телевидения и документалистики;
- основные вопросы теории и практики операторского мастерства;
- особенности работы и взаимодействие оператора при работе в творческой группе;
- понятие композиции и её виды;
- виды операторской съёмки;
- методы и приемы работы оператора при работе со светом;
- принципы работы со звуком;
	- изучить основные методы монтажа;
	- проанализировать драматургические особенности классических фильмов;
	- дать студентам практические навыки работы с одной из монтажных компьютерных программ.

# **II. МЕСТО ДИСЦИПЛИНЫ В СТРУКТУРЕ ОПОП ВО**

 2.1. Учебная дисциплина (модуль) «Техника видеосъёмки и основы монтажа» относится к профессиональному циклу дисциплин, вариативная часть, обязательные дисциплины (Б.1.В.ДВ.01.01.).

 2.2. Для изучения данной учебной дисциплины (модуля) необходимы знания, умения и навыки, формируемые предшествующими дисциплинами: «Введение в профессию», «Система СМИ», «Техника и технология СМИ», и имеют как знание теории жанров, так и практические навыки работы по созданию информационных сюжетов и текстов.

 2.3. Учебная дисциплина (модуль) «Техника видеосъёмки и основы монтажа» является сопутствующим и предшествующим для дисциплин: «Основы тележурналистики», «Выпуск учебной газеты», «Выпуск учебных радиопередач», «Выпуск учебных телевизионных передач», «Профессионально-творческий практикум (телевидение)», «Мастер-класс (телевидение)», «Контент и проблематика электронных СМИ» и «История ТВ и кинохроники Сибири».

# **III. ТРЕБОВАНИЯ К РЕЗУЛЬТАТАМ ОСВОЕНИЯ ДИСЦИПЛИНЫ**

Процесс изучения дисциплины (модуля) направлен на формирование компетенций (элементов следующих компетенций) в соответствии с ФГОС ВО и ОП ВО по данному направлению подготовки (специальности) 42.03.02. Журналистика:

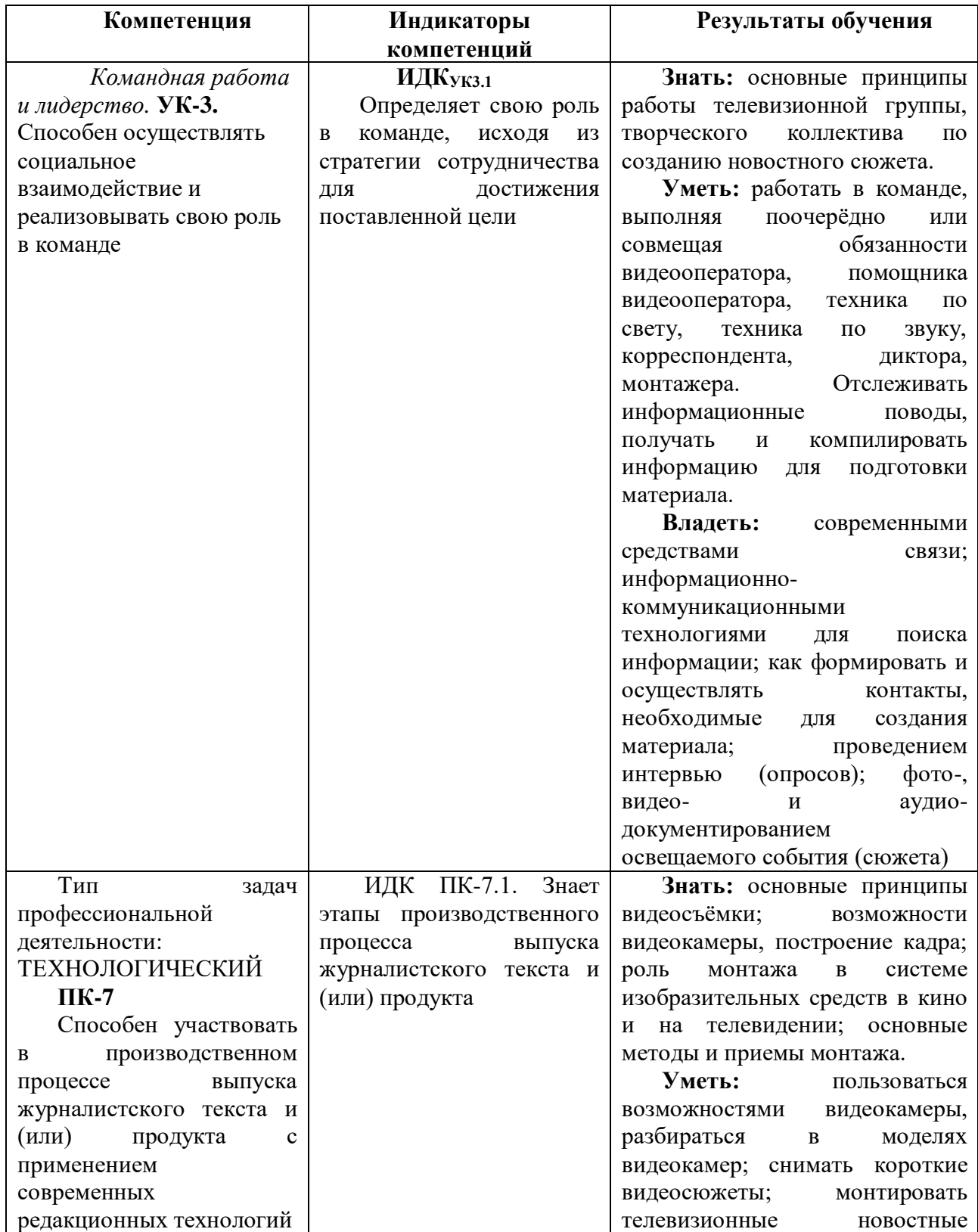

## **Перечень планируемых результатов обучения по дисциплине (модулю), соотнесенных с индикаторами достижения компетенций**

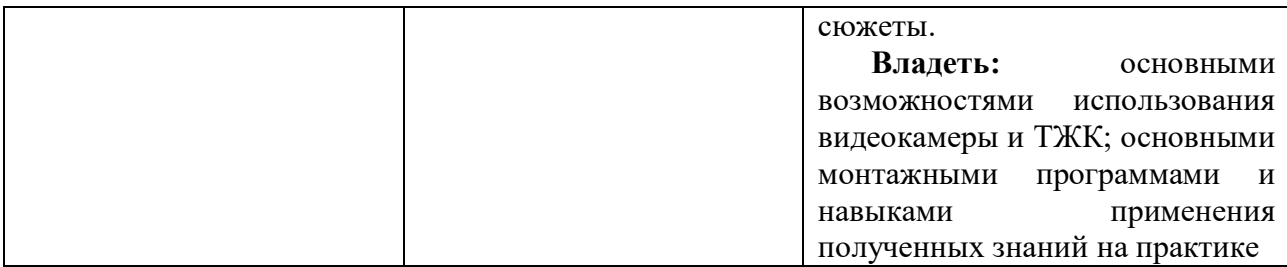

## **IY. СОДЕРЖАНИЕ И СТРУКТУРА ДИСЦИПЛИНЫ**

## **Объём дисциплины составляет 3 зачетных единицы, 108 часов,**

в том числе \_\_\_\_\_\_\_ зачетных единиц, \_\_\_\_\_\_\_часов на экзамен *(при наличии)*

в том числе  $\overline{03}$  зачетных единиц,  $2\overline{KO+2KP}$  часов на зачет *(при наличии)* 

Из них реализуется с использованием электронного обучения и дистанционных образовательных технологий 12 часов (*указать при необходимости)*

Из них \_108\_ часов – практическая подготовка *(указать при наличии)*

**Форма промежуточной аттестации: \_\_\_\_\_\_\_\_\_\_\_\_\_\_\_\_\_\_\_\_\_\_\_\_\_\_\_\_зачет\_\_\_\_\_\_\_\_\_\_\_\_\_\_\_\_\_\_\_\_\_\_\_\_\_\_\_\_\_\_\_\_\_\_** 

*(экзамен, зачет, зачет с оценкой)*

#### **4.1 Содержание дисциплины, структурированное по темам, c указанием видов учебных занятий и отведенного на них количества академических часов**

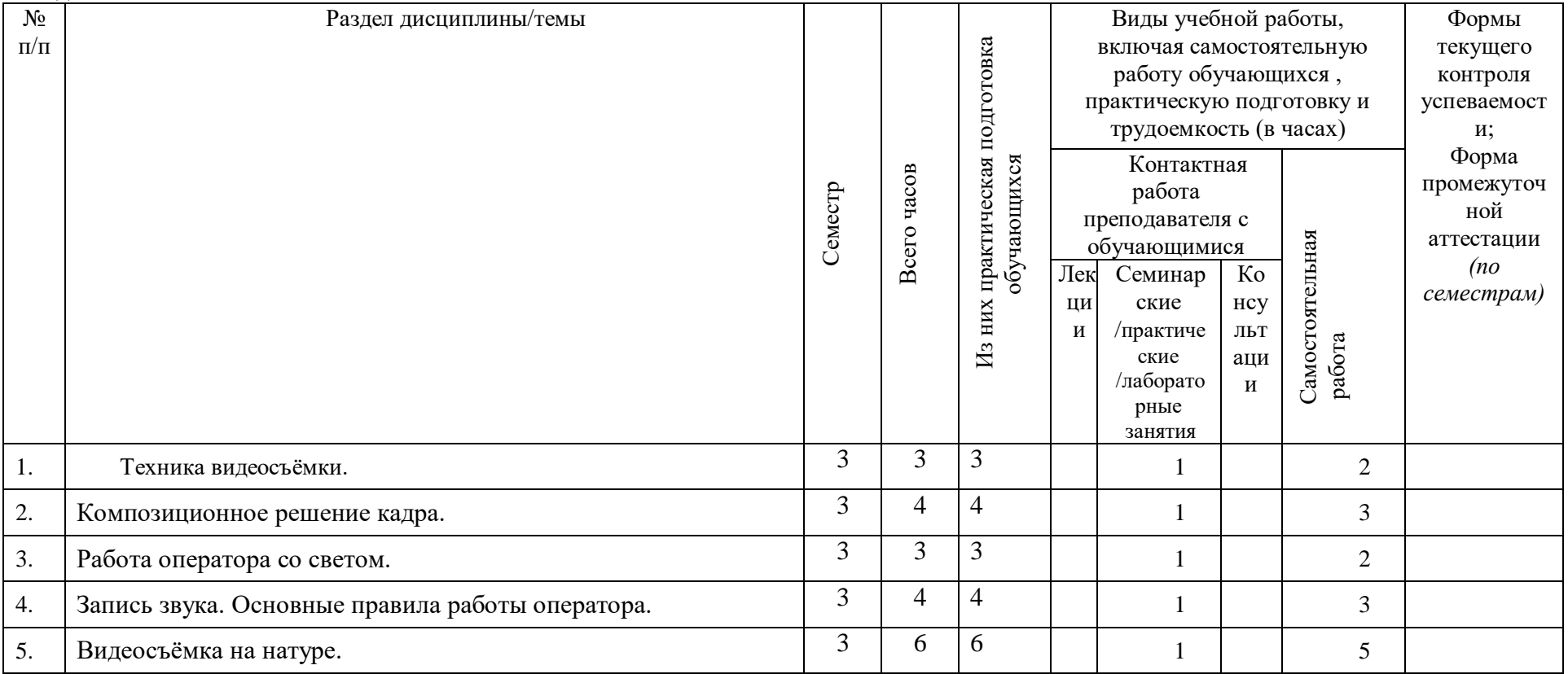

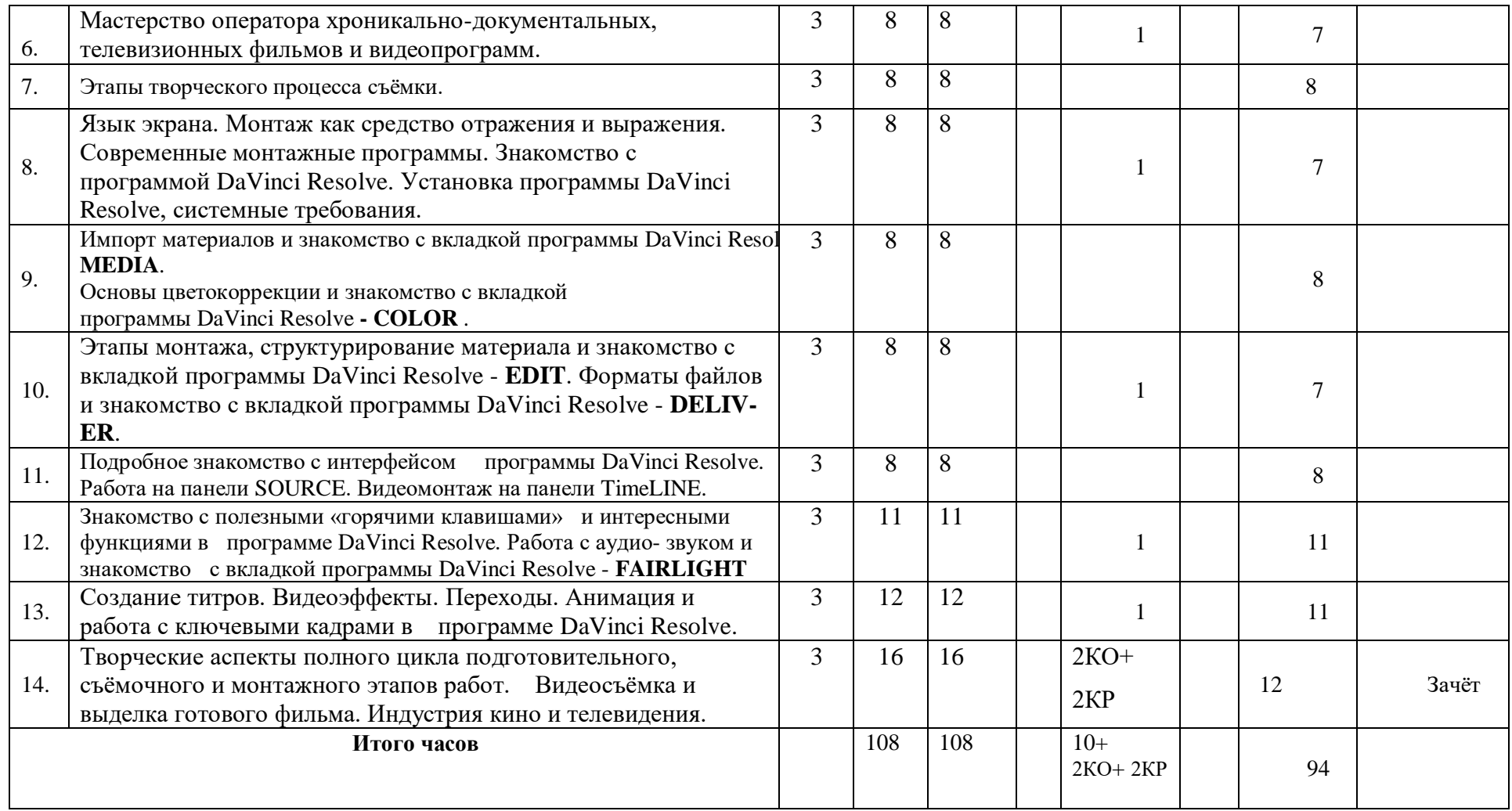

# **4.2 План внеаудиторной самостоятельной работы обучающихся по дисциплине**

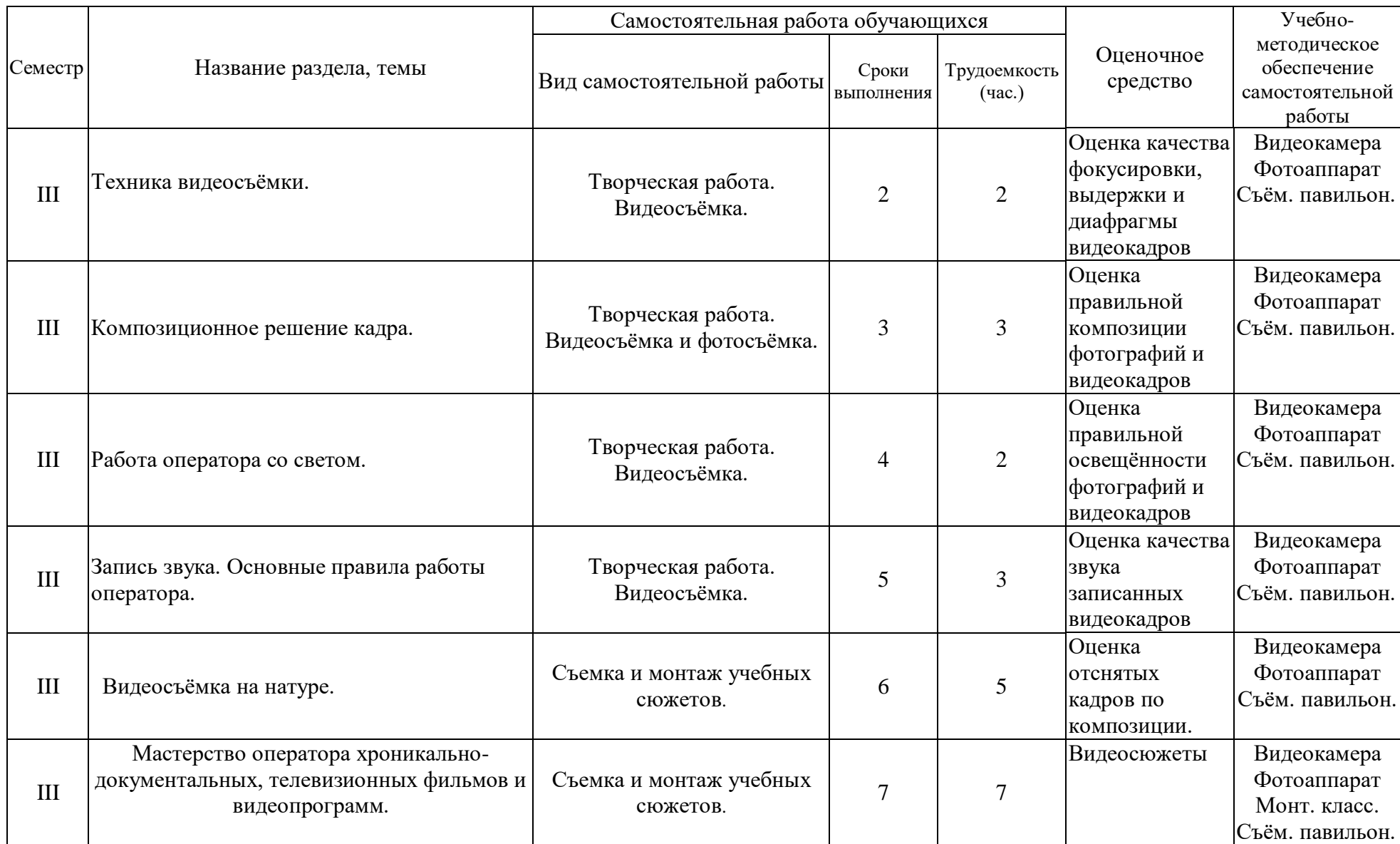

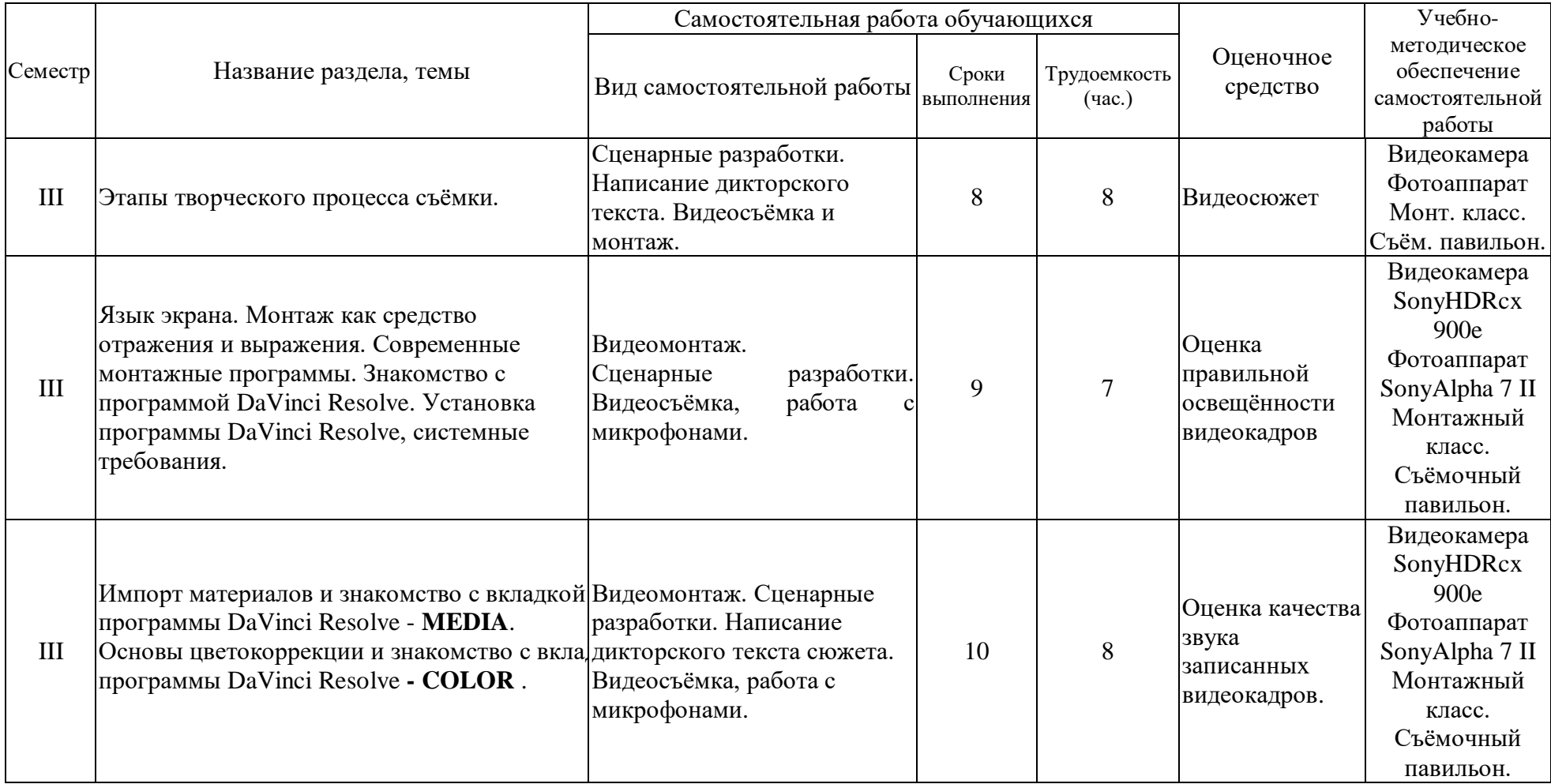

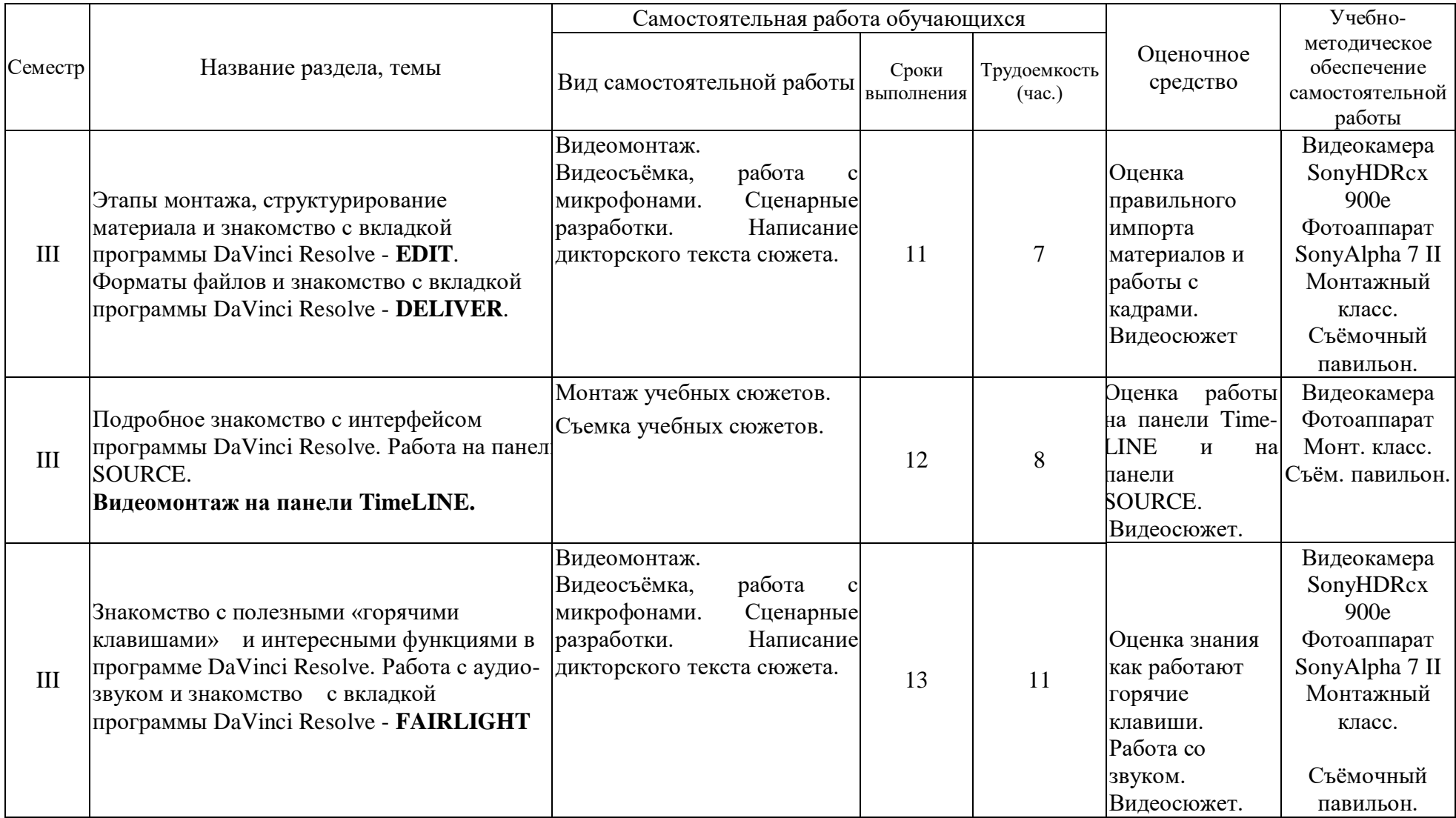

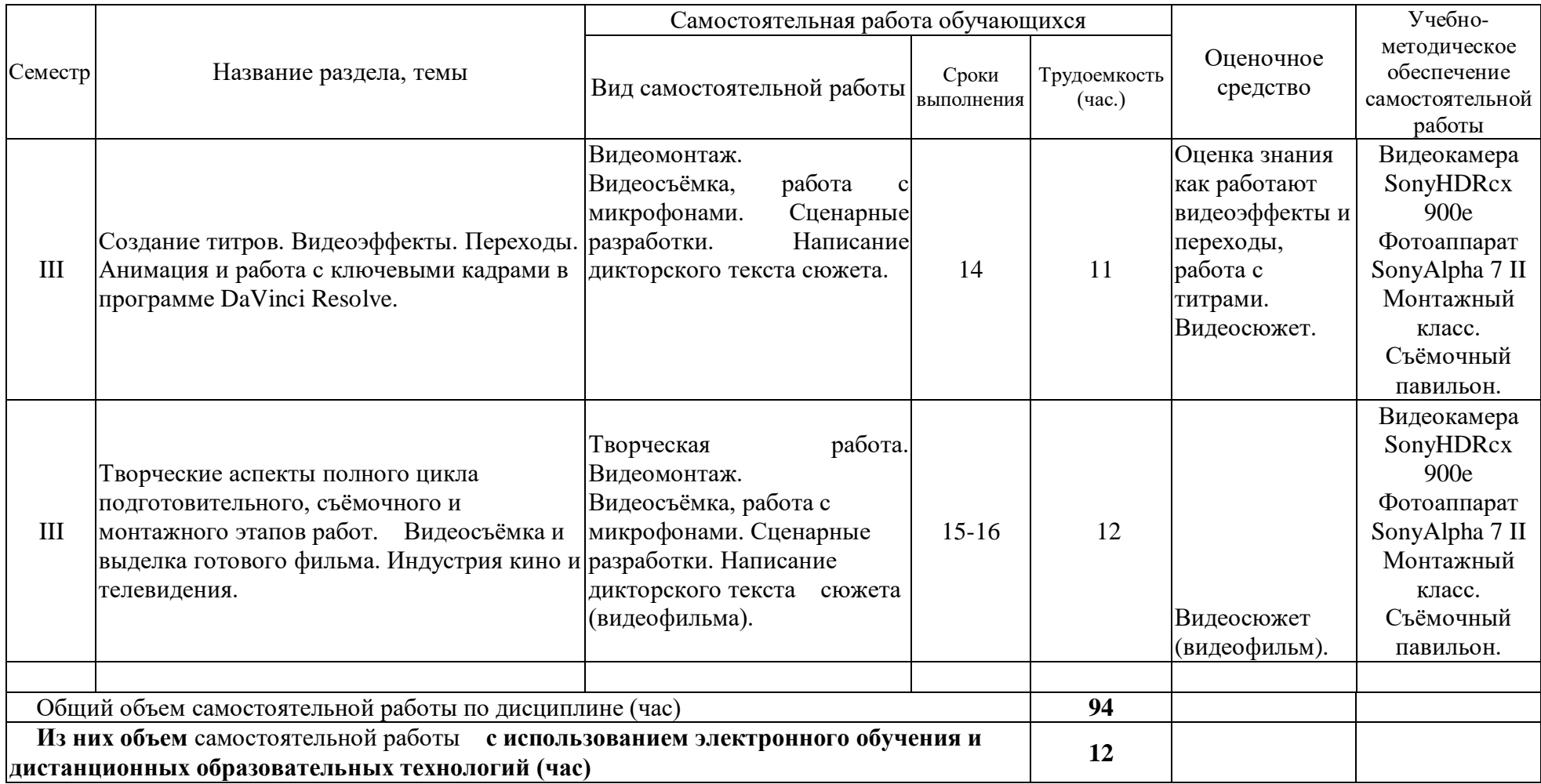

#### **4.3 Содержание учебного материала**

#### **1. Техника видеосъёмки.**

Форматы телевизионных видеокамер и особенности их выбора. Видеосъёмка на мобильном телефоне. Правила видеосъёмки или ошибки начинающего оператора.

Работа оператора при видеосъёмке: использование различных установок по фокусировке, работе с диафрагмой, выдержкой, трансфокатором и белым балансом. Основные проблемы в работе оператора.

Изобразительный эффект достигаемый различными приемами съемки. Работа со штативом. Применение панорамных съемок и техника их выполнения. Изменение перспективы при съемке широкоугольной и длиннофокусной оптикой. Экспозиционный контроль изображения. Творческое применение специальных и комбинированных видов съемки для достижения определенного эффекта.

#### **2. Композиционное решение кадра.**

Композиция кадра, как основная художественно-творческая работа оператора.

Композиция и её виды. Композиция в живописи, фотографии и кинематографе. Изобразительно-монтажная конструкция фильма. Организация «оптического» внимания зрителя. Композиционные (силовые) линии при построении кадра. Равновесие композиционных элементов – «открытая» и «закрытая» композиции. Нарушение привычных (гармоничных) норм, как способ воздействия на зрителя (симметричная или ассиметричная композиция).

Понятие «формат кадра». Кадр – съемочная и монтажная единица фильма. Основные изобразительные формы кинокадров: общий, средний, крупный, панорама и их назначение в изобразительно-монтажной конструкции видеосюжета, репортажа, фильма. Сюжетнокомпозиционный центр кадра. Координация монтажных кадров по движению, по ракурсу, по крупности плана, по свету и цвету.

#### **3. Работа оператора со светом.**

Операторское освещение – изобразительные и фотографические задачи. Физическая природа света. Цветовая температура. Отражение, поглощение и пропускание света. Освещенность и яркость.

Изобразительно-живописные задачи постановки света при съёмке: выявление объема и формы предметов, передача рельефа и фактуры материала и создание иллюзии глубины пространства. Характеристика осветительных приборов, как серьёзного помощника работы оператора.

Основные принципы освещения объектов. Виды света: рисующий свет, контровой, бестеневой свет. Экспозиционный режим освещения и понятие «ключевой свет». Световой баланс и контраст изображения.

Работа со светом в павильоне. Освещение сюжетно-важного объекта в кадре, освещение декорации и фона. Работа над освещением портрета. Визуальный и инструментальный контроль освещения.

«Режимная» и ночная съемка. Экспозиционный контроль при съемке со светом на

натуре.

#### **4. Запись звука. Основные правила работы оператора.**

Основы работы со звуком.

 Правила работы оператора: основные обязанности, что оператор должен подготовить для видеосъёмки заранее, его действия непосредственно перед съёмкой; важные элементы на которые необходимо обращать внимание во время съёмки; обязанности в после съёмочный период.

#### **5. Видеосъёмка на натуре.**

Солнце и небо – основные источники освещения при натурных киносъемках.

Световой режим в различные периоды съемочного дня. Фронтальное и контровое солнечное освещение. Освещенность объектов в пасмурную погоду. Воздушная дымка и передача тональной перспективы. «Режимное» и ночное освещение.

Выбор условий освещения и погоды для решения изобразительных, живописных задач эпизода. Световое единство монтажных кадров. Применение отражательной и электрической подсветки, рассеивателей. Использование светофильтров и насадок.

#### **6. Мастерство оператора хроникально-документальных, телевизионных фильмов и видеопрограмм.**

Необходимые знания и умения для работы кинооператора-журналиста

Специфические формы кинорепортажа для кино и телевидения. «Прямая» съемка действительности. Творчески-производственная работа оператора над событийным репортажем: тематика и сюжеты событийного репортажа, индивидуальная и коллективная съемка события.

Специфика изобразительной работы оператора-документалиста: выбор точки съемки, кадрирование и законы монтажной съемки, выбор момента съемки. Техника репортажной съемки: съемка с наземных водных и воздушных видов транспорта, съемка при малой освещенности, съемка с применением электрической подсветки в интерьере, съемка ручной камерой. Синхронная съемка кинорепортажа.

Особенности работы оператора над съемкой спортивных сюжетов.

Творческая и производственная работа оператора над документальными фильмами: подготовка к съемкам фильма, изобразительный замысел и методы его воплощения – «скрытая» камера, «привычная» камера, метод длительного наблюдения и др.

Работа автора-оператора над хроникально-документальными фильмами и сюжетами.

Сравнительный анализ технологий кинопроизводства и видеопроизводства

#### **7. Этапы творческого процесса съёмки.**

Назначение сценария. Видеожурналистика, как средство популяризации и исследования. Творческие, технические средства испецифика изобразительного строя видеосюжета, репортажа, фильма. Творческие и производственные задачи оператора: изучение материала будущего фильма, участие в разработке режиссерского сценария, работа с консультантами, разработка методики и техники съёмки.

Специфика операторской работы над фильмами различной тематики и жанров. Замысел изобразительного решения и предполагаемого видеоряда. Съемка объектов специализированных производственных помещениях, научных лабораториях, клиниках, на заводах, фабриках, стройках, фермах, сельхоз хозяйствах и т.д. и т.п..

#### **8. Язык экрана. Монтаж как средство отражения и выражения. Современные монтажные программы. Знакомство с программой DaVinci Resolve. Установка программы DaVinci Resolve, системные требования.**

Современные форматы видеоизображения и монтажные программы. Планирование в системе видеомонтажа. Правила монтажа или ошибки начинающего монтажера.

 Монтаж как средство отражения и выражения. Современные монтажные программы. Начало работы в программе **DaVinci Resolve**. Установка программы **DaVinci Resolve**, системные требования. Изобразительный эффект достигаемый различными приемами монтажа.

#### **9. Импорт материалов и знакомство с вкладкой программы DaVinci Resolve - MEDIA. Основы цветокоррекции и знакомство с вкладкой программы DaVinci Resolve - COLOR .**

Рассмотрение возможностей и настроек окна **Project** (Проект). Сведения о работе с файлами проектов. Импорт материалов. Основные операции с клипами.

Первые шаги по цветокоррекции и вывод готового фильма в программе **DaVinci Resolve.**

## **10. Этапы монтажа, структурирование материала и знакомство с вкладкой программы DaVinci Resolve - EDIT. Форматы файлов и знакомство с вкладкой программы DaVinci Resolve - DELIVER.**

Быстрый старт: монтаж простого фильма из фотографий. Равновесие композиционных элементов – «открытая» и «закрытая» композиции. Нарушение привычных (гармоничных) норм, как способ воздействия на зрителя (симметричная или ассиметричная композиция).

Понятие «формат кадра». Кадр – съемочная и монтажная единица фильма. Основные изобразительные формы кинокадров: общий, средний, крупный, панорама и их назначение в изобразительно-монтажной конструкции видеосюжета, репортажа, фильма. Сюжетнокомпозиционный центр кадра. Координация монтажных кадров по движению, по ракурсу, по крупности плана, по свету и цвету.

Установки. Рендеринг. Подготовка материала в программе **DaVinci Resolve** и форматы файлов.

## **11. Подробное знакомство с интерфейсом программы DaVinci Resolve. Работа на панели SOURCE. Видеомонтаж на панели TimeLINE.**

Интерфейс в программе **DaVinci Resolve**.

Главное средство монтажа в **DaVinci Resolve** – окно **Timeline** (Монтаж). Разбор строения этого окна и основные приемы управления средой редактирования фильмов в окне **Timeline** (Монтаж).

 Детали и назначение элементов интерфейса окна **Monitor**(Монитор), а также приемы маркировки клипов и фильмов.

Работа в окне **Timeline** (Монтаж) по проведению линейного монтажа.

## **12. Знакомство с полезными «горячими клавишами» и интересными функциями в программе DaVinci Resolve. Работа с аудио- звуком и знакомство с вкладкой программы DaVinci Resolve - FAIRLIGHT**

Знакомство с полезными «горячими клавишами» и функциями в программе DaVinci Resolve.

 Микширование (монтаж) звука во вкладке программы DaVinci Resolve - FAIR-LIGHT.

#### **13. Создание титров. Видеоэффекты. Переходы. Анимация и работа с ключевыми кадрами в программе DaVinci Resolve.**

 Создание титров, текстовых подписей и рисунков, которые позволяется добавлять к фильму.

 Ознакомление с широкой гаммой спецэффектов, позволяющих создать зрелищный и динамичный фильм. Основные сведения об эффектах и их использовании, применение основных типов спецэффектов, принципы работы с эффектами.

## **14. Творческие аспекты полного цикла подготовительного, съёмочного и монтажного этапов работ. Видеосъёмка и выделка готового фильма. Индустрия кино и телевидения.**

Назначение сценария и сценарного плана. Творческие, технические средства и специфика изобразительного строя видеосюжета, репортажа, фильма. Творческие и производственные задачи видеооператора и монтажера: изучение материала будущего фильма, участие в

разработке режиссерского сценария, работа с консультантами, разработка методики и основных этапов видеосъёмки и монтажа. Специфика съёмочной и монтажной работы над фильмами различной тематики и жанров. Замысел изобразительного решения и предполагаемого видеоряда. Работа начинающего оператора и монтажера.

| $N_{2}$<br>$\Pi/\Pi$ | $N_2$<br>темы,<br>раздела,<br>дисциплины                 | Наименование<br>семинаров,<br>практических                     | Трудоемк<br>ость (час) |                                                                                                    | Оценочные<br>средства                                                                                                    | Формиру<br>емые<br>компетен       |
|----------------------|----------------------------------------------------------|----------------------------------------------------------------|------------------------|----------------------------------------------------------------------------------------------------|----------------------------------------------------------------------------------------------------|-----------------------------------|
|                      |                                                          | $\mathbf{M}$<br>лабораторных<br>работ                          | Bcer<br>$\mathbf{o}$   | Из<br>НИ<br>$\mathbf X$<br>пр<br>акт<br>ИЧ<br>${eck}$<br>ая<br>$\Pi{\rm O}$<br>ДГО<br><b>TOB</b><br>ка |                                                                                                    | ЦИИ<br>индикато<br>$p_{\rm BI}$ * |
| 1                    | $\overline{2}$                                           | 3                                                              | $\overline{4}$         | 5                                                                                                    | 6                                                                                                    | $\overline{7}$                    |
| 1.                   | Техника видеосъёмки                                      | Съемка<br>учебных<br>сюжетов                                   | $\mathbf{1}$           | $\mathbf{1}$                                                                                           | Оценка качества<br>фокусировки,<br>выдержки и<br>диафрагмы<br>фотографий и<br>видеокадров                                 | ИДКукз.1<br>ИДК ПК-<br>7.1.       |
| 2.                   | Композиционное решение<br>кадра                          | Съемка<br>учебных<br>сюжетов                                   | $\mathbf{1}$           | 1                                                                                                    | Оценка<br>правильности<br>кадровки, ракурса,<br>выполнения<br>правил третей,<br>правил оси,<br>внутрикадровой<br>динамики | ИДКукз.1<br>ИДК ПК-<br>7.1.       |
| 3.                   | Работа<br>оператора<br>$_{\rm co}$<br>светом             | Работа на<br>съемочной<br>площадке.                            | $\mathbf{1}$           | $\mathbf{1}$                                                                                           | Оценка<br>правильной<br>освещённости<br>фотографий и<br>видеокадров                                                       | ИДКукз.1<br>ИДК ПК-<br>7.1.       |
| 4.                   | Запись<br>звука.<br>Основные<br>правила работы оператора | Съемка<br>учебных<br>сюжетов.<br>Монтаж<br>учебных<br>сюжетов. | 1                      | $\mathbf{1}$                                                                                           | Оценка качества<br>звука записанных<br>видеокадров                                                                        | ИДКукз.1<br>ИДК ПК-<br>7.1.       |
| 5.                   | Видеосъёмка на натуре                                    | Съемка<br>учебных<br>сюжетов.                                  | 1                      | $\mathbf{1}$                                                                                           | Видеосюжеты                                                                                                    | ИДКукз.1<br>ИДК ПК-<br>7.1.       |

**4.3.1. Перечень семинарских, практических занятий и лабораторных работ**

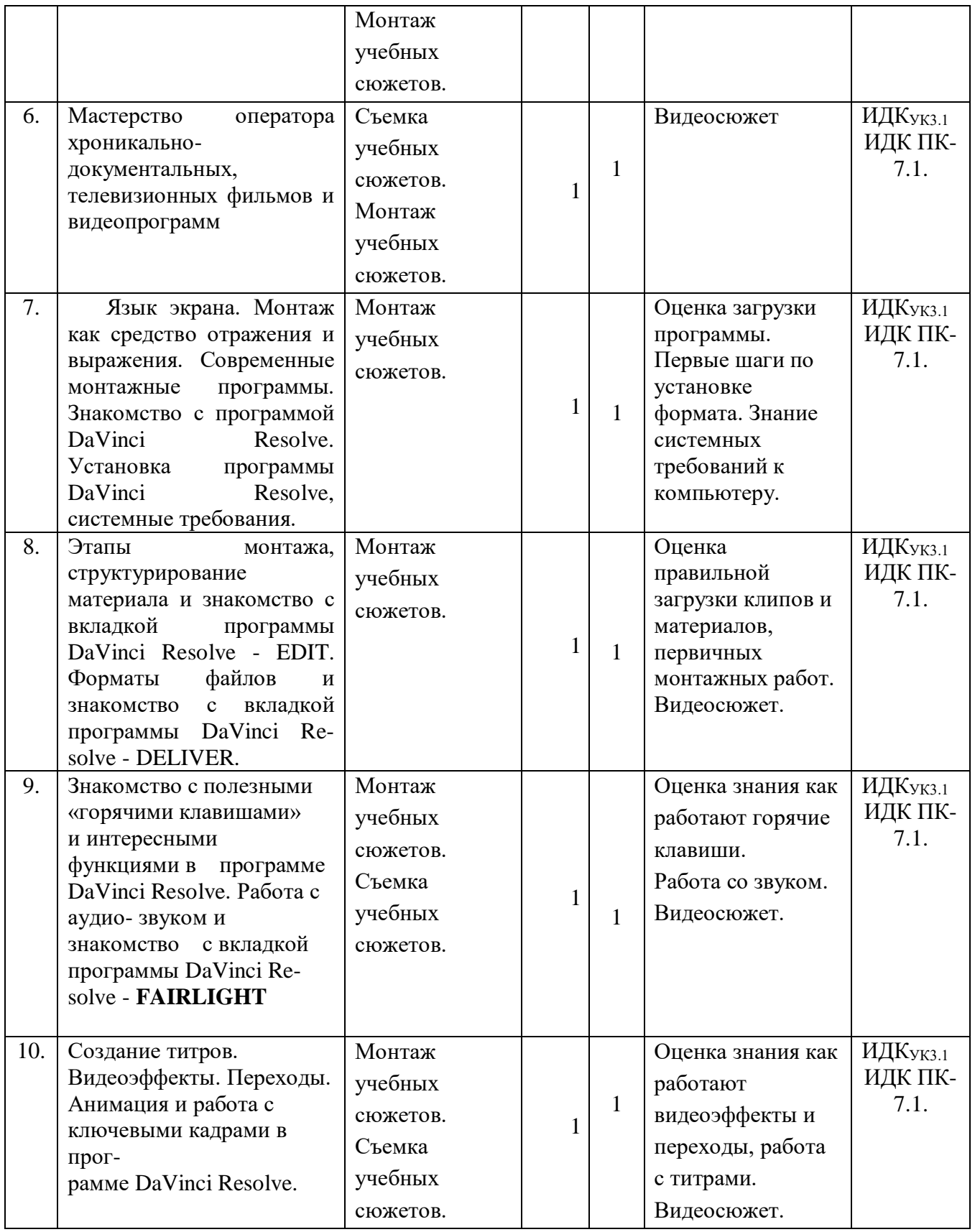

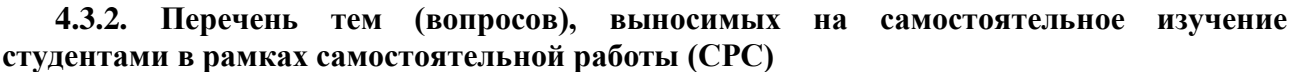

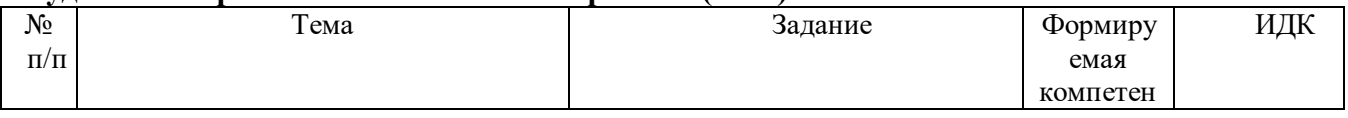

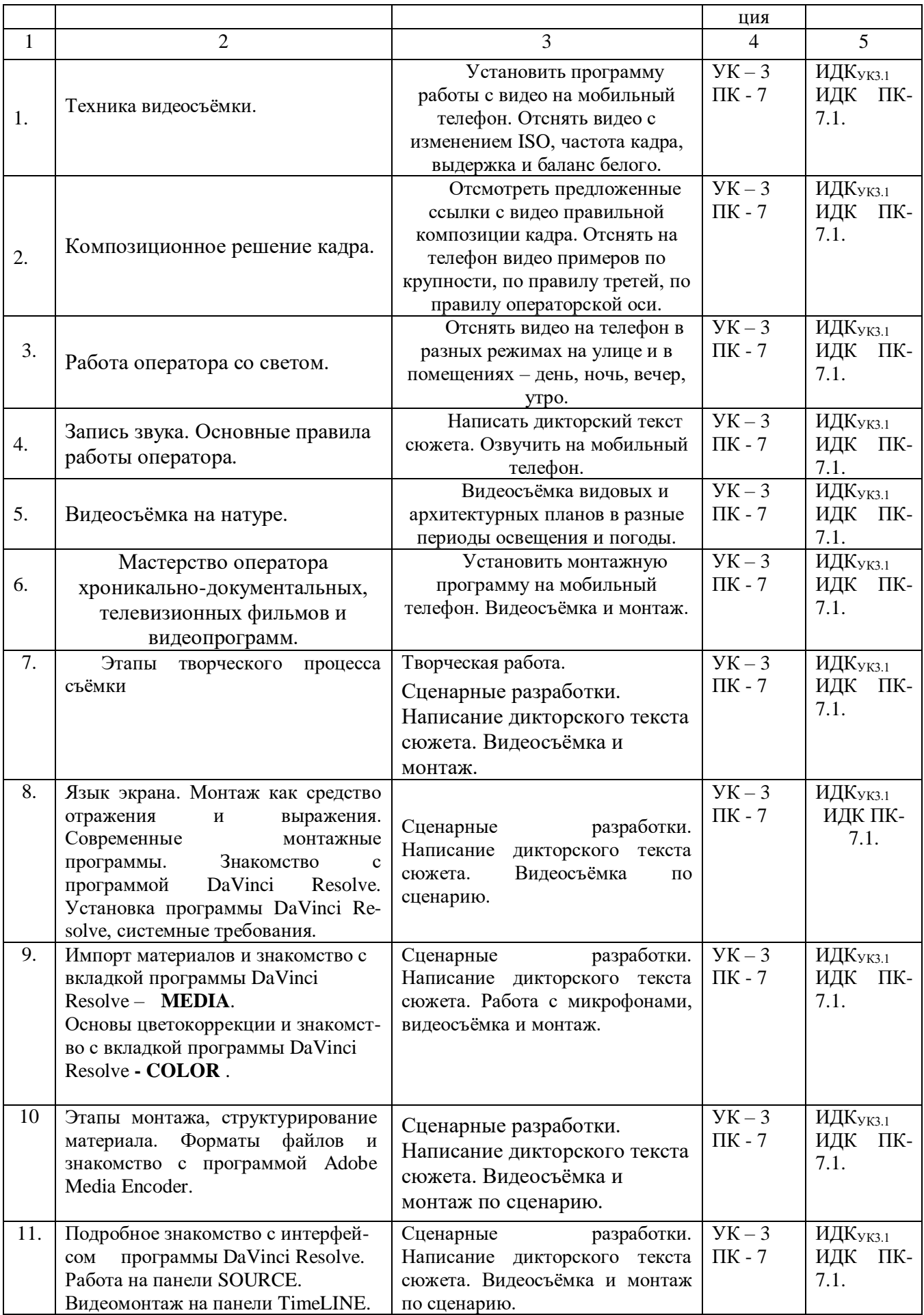

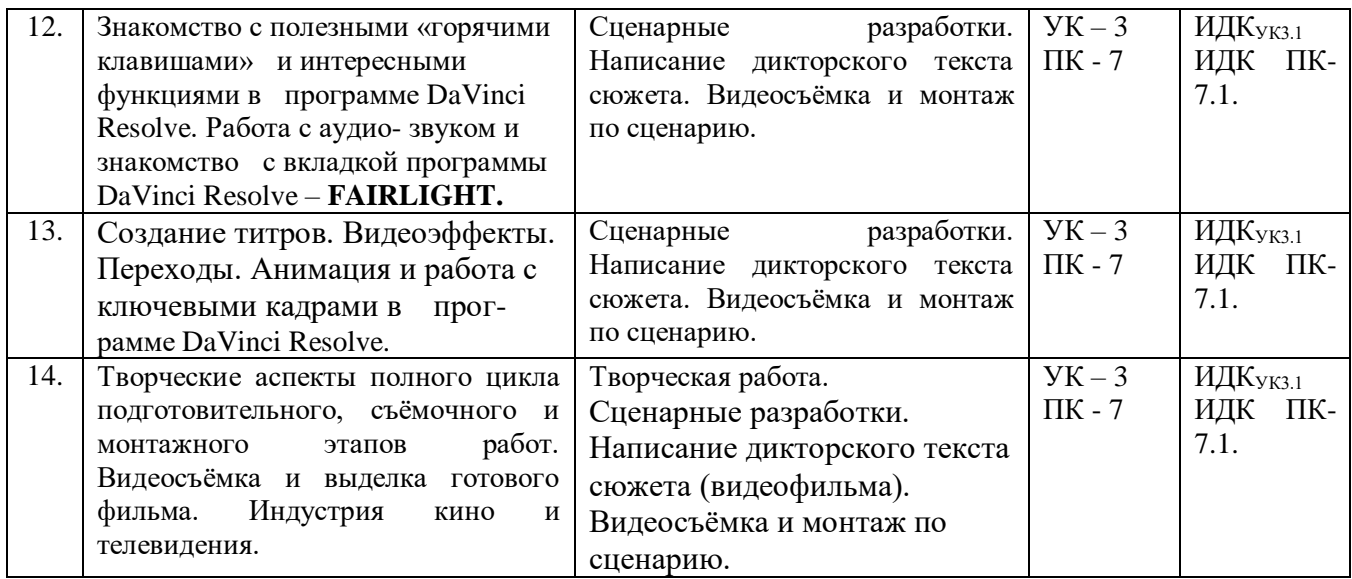

#### **4.4. Методические указания по организации самостоятельной работы студентов**

**Задание 1-5.** (работа дифференцируется от первоначальных навыков студентов): **а)** Установить на своих телефонах мобильное приложение для видеосъёмки, которые использовать при отсутствии возможности прибыть в учебную студию для выполнения задания. Сделать фото- и видео- сюжеты с разными параметрами экспозиции, крупности плана, динамики, «белого баланса» и освещения.

Студенты на практике убеждаются в том, что диафрагма, фокусное расстояние, скорость затвора, крупность и динамика планов, правильное выставление «белого баланса» и освещения играют существенную роль в конечном качестве кадра даже на мобильном телефоне, особенно если его установить на штатив. Прочно вошедшие в обиход автоматические настройки в профессиональной работе ведут к ухудшению качества, это же можно отследить на мобильных телефонах на которых тоже актуально учиться работать на ручных настройках видеосъёмки. Начинать с простого (делать фотосессии), переходить к более сложному (видеосюжеты). Учиться делать статические кадры с динамикой внутри кадра, запретить на первых порах себе делать панорамы, наезды и отъезды.

Сделать видео- сюжеты с записью интервью, «стендапа» и др.

Смонтировать видеосюжет на своих фотографиях. Смонтировать видеосюжет на своих видеокадрах.

Студенты на практике учатся профессионально работать на ручных настройках видеосъёмки и выполняя чисто журналистскую корреспондентскую работу; осуществлять видеосъёмку при разных условиях освещения (на улице, в помещениях, при солнечном освещении или свете ламп).

 Важно отбиться по присетам (настройкам) и «белому балансу», поставить правильно интервьюируемого или студента-журналиста в кадр, уметь прерывать съёмку если что-то пошло не так или что-то необходимо поправить (исправить) в кадре.

Опыт видеосъёмки и последующего монтажа позволяет сразу выявить ошибки видеосъёмки, наработке профессиональных навыков.

**б)**.Написание сценария и сценарного плана видеосъёмки; видеосъёмка сюжета по своему сценарию и сценарному плану.

Для съемок студентам рекомендуется выбирать темы, которые интересны не только им, но и товарищам по учёбе – история и события на факультете, в университете, в городе. Для подготовки «стендапов» и интервью легко наработать подготовительный материал через интернет. Текст должен быть изложен просто и увлекательно, своим языком. Работа используется студентами для наработки навыков умения держаться и разговаривать в кадре. Если человек в кадре говорит плохо, скованно или не может сказать всё одним блоком –

оператор с помощью смены крупности планов добивается возможности монтажного стыка, ищет и снимает хорошие перебивки. Рекомендуется снимать статичные и динамичные планы, избегать панорамы, наезды и отъезды.

Опыт, написания сценария, видеосъёмки, написания дикторского текста и последующего монтажа позволяет нарабатывать профессиональные навыки создания телевизионных сюжетов даже с использованием мобильных телефонов.

**Задание 6-11.** Установить на телефон мобильное приложение для видеомонтажа и далее учиться пользоваться этим приложением при отсутствии возможности приходить в учебный монтажный класс. Смонтировать видеосюжет на своих фотографиях. Смонтировать видеосюжет на своих видеокадрах. Важно отойти от бытовой съёмки сюжетов, научиться снимать профессионально, выполняя дополнительно функции звукооператора, журналиста и режиссёра, нарабатывают навыки: правильно подготавливаться, записывать и проверять звук. Многофункциональность предполагает: подготовить ТЖК (видеокамеру), выставить правильно свет, подготовить и проверить микрофоны. Отснять видео по написанному сценарию и смонтировать видеосюжет.

Опыт, написания сценария, видеосъёмки, написания дикторского текста и последующего монтажа позволяет совершенствовать профессиональные навыки создания телевизионных сюжетов.

**Задание 12 - 13.** Самостоятельную работу лучше начинать с написания сценария и сценарного плана. Студенты учатся практическим навыкам работы от видеосъёмки до озвучки и монтажа. Нарабатывают умения: правильно подготавливаться материал, закидывать и проверять видео- и аудио- файлы; учатся работать с титрами, переходами и эффектами. Совершенствуются профессиональные навыки журналиста – корреспондента при написании дикторского текста. Текст начитывается диктором и кладётся на тайм-лайн (видео линейку). С отредактированными синхронами и стендапами вместе с дикторским текстом делается монтаж по звуку. Под каждое слово готового монтажа по звуку монтируется отснятый видеоматериал. Делается черновой монтаж. Накладываются титры, музыка. По черновому монтажу видно – что недоработано. Доснимается недостающий видеоматериал. Дописывается, перечитывается дикторский текст. Делается чистовой монтаж, обсчитывается. Конечный файл сдаётся преподавателю.

**Задание 14.** Написание сценария и сценарного плана; видеосъёмка и видеомонтаж сюжета (видеофильма) по своему сценарию и сценарному плану.

Для монтажа студентам рекомендуется выбирать темы, которые интересны не только им, но и товарищам по учёбе – история и события на факультете, в университете, в городе. Текст должен быть изложен просто и увлекательно, своим языком. Работа важна для приобретения профессиональных навыков создания конечного продукта для СМИ, используется студентами для наработки навыков умения держаться и разговаривать в кадре, комплексно уметь выполнять все работы связанные с видеосъёмкой и монтажом.

## **4.5. Примерная тематика курсовых работ (проектов) (при наличии)**

Курсовые работы по данной дисциплине учебным планом не предусмотрены.

# **V. УЧЕБНО-МЕТОДИЧЕСКОЕ И ИНФОРМАЦИОННОЕ ОБЕСПЕЧЕНИЕ ДИСЦИПЛИНЫ (МОДУЛЯ):**

- а) перечень литературы
- 1. Телевизионная журналистика [Текст] : учеб. для студ. вузов / Моск. гос. ун-т им. М.В. Ломоносова ; Ред. Г. В. Кузнецов, В. Л. Цвик, А. Я. Юровский. - 5-е изд., перераб. и

доп. - М. : Изд-во МГУ ; [Б. м.] : Наука, 2005. - 367 с. ; 21 см. - (Классический университетский учебник). - Библиогр.: с. 364-365. - ISBN 5-211-04837-7. - ISBN 5-02- 033905-9 : всего 60

- 2. Алёшин Л.И. Компьютерный видеомонтаж [Текст] : учебное пособие / Л. И. Алешин. - М. : Форум, 2016. - 175 с. всего 15
- **1.** Долгова, Ю. И. Телевизионная журналистика: Учеб. пособие для студентов вузов [Текст : Электронный ресурс] / Ю. И. Долгова, Г. В. Перипечина, ред. - Электрон. текстовые дан. - Москва : Аспект Пресс, 2019. - 208 с. : ил. - ЭБС "Айбукс". - Неогранич. доступ. - ISBN 978-5-7567-1004-5 :
- **2.**Муратов, Сергей Александрович. Телевизионное общение в кадре и за кадром [Текст] : учеб. пособие для студ. вузов, обуч. по напр. 021400 "Журналистика" / С. А. Муратов. - М. : Аспект Пресс, 2003. - 202 с. ; 21 см. - ISBN 5-7567-0300-4 : всего 8+
- **3.**Муратов, Сергей Александрович. ТЕЛЕВИЗИОННОЕ ОБЩЕНИЕ В КАДРЕ И ЗА КАДРОМ [Электронный ресурс] : учебник и практикум / Муратов С.А. - 2-е изд., испр. и доп. - Электрон. текстовые дан. - М. : Издательство Юрайт, 2016. - 202 с. - (Авторский учебник). - Режим доступа: http://www.biblio-online.ru/book/98BF1653- 22B1-4AB5-9D01-37CBA7AF2043. - ЭБС "Юрайт". - Неогранич. доступ. - ISBN 978-5- 9916-8919-9 :
- **4.** Медынский, Сергей Евгеньевич. Оператор: пространство, кадр [Текст] : учеб. пособие для студ. вузов / С. Е. Медынский. - М. : Аспект Пресс, 2017. - 111 с. : ил. ; 20 см. - ISBN 978-5-7567-0820-2 всего 45
- **5.**Свитич, Л. Г. Профессия: журналист [Текст] : учеб. пособие для вузов / Л. Г. Свитич. - М. : Аспект Пресс, 2003. - 256 с. - Библиогр.: с. 216-218 и в подстроч. примеч. - Прил.: с. 219-254. всего 22
- **6.**Телевизионная журналистика [Текст] : учеб. для вузов / ред. кол.: Г. В. Кузнецов, В. Л. Цвик, А. Я. Юровский.- 4-е изд. - М. : МГУ : Высш. шк., 2002. - 304 с. всего 35
- **7.**Телевизионная журналистика [Электронный ресурс] : учеб. для студ. вузов, обуч. по напр. и спец. "Журналистика" / ред. Г. В. Кузнецов и др. - 5-е изд., перераб. и доп. - ЭВК. - М. : Изд-во МГУ ; [Б. м.] : Наука, 2005 . - 369 с. - Режим доступа: ЭЧЗ "Библиотех". - Неогранич. доступ. - ISBN 5-211-04837-7. - ISBN 5-02-033905-9 :

б) список авторских методических разработок:

<https://disk.yandex.ru/i/skwzdyTiIZ4Ezw>- учебный фильм по работе с телесуфлёром <https://disk.yandex.ru/i/4g9N4cm4sJ4-9A>- учебный ролик по работе с телесуфлёром <https://disk.yandex.ru/i/eRG6Pd2SMrhI9Q> – учебный фильм по монтажу на телефоне

в) базы данных, поисково-справочные и информационные системы

1. Научная электронная библиотека eLIBRARY.RU, более 20 полнотекстовых версий журналов по тематике курсов.

2. Электронная библиотека «Труды ученых ИГУ» [\(http://ellib.library.isu.ru\)](http://ellib.library.isu.ru/). Доступ к полным текстам учебных пособий, монографий и статей сотрудников университета, осуществляемый с любого компьютера сети Иркутского государственного университета.

3. Познин, В. Ф*.* Техника и технология СМИ. Радио- и тележурналистика : учебник и практикум для вузов / В. Ф. Познин. — Москва : Издательство Юрайт, 2020. – 362 с.

- 4. линейки современных профессиональных видеокамер:
- От RED отдельно матрица / отдельно корпус и "мозг"
- o [https://abelcinesalesforce2.s3.amazonaws.com/article/red-digital-cinema-camera](https://abelcinesalesforce2.s3.amazonaws.com/article/red-digital-cinema-camera-lineup/red_camera_lineup_v1.pdf)[lineup/red\\_camera\\_lineup\\_v1.pdf](https://abelcinesalesforce2.s3.amazonaws.com/article/red-digital-cinema-camera-lineup/red_camera_lineup_v1.pdf) - линейка камер RED
- o <https://www.cinema5d.com/red-red-camera-line-explained-confusion-obsolete> линейка камер RED
- o [http://docs.red.com/955-](http://docs.red.com/955-0156/EPICSCARLETOperationGuide/ru/Content/1_Intro/OverviewHTM.htm) [0156/EPICSCARLETOperationGuide/ru/Content/1\\_Intro/OverviewHTM.htm](http://docs.red.com/955-0156/EPICSCARLETOperationGuide/ru/Content/1_Intro/OverviewHTM.htm) - информация на русском
- **От ARRI:**
- o Arri Alexa, Arri Alexa Plus, Arri Alexa XT
- o Arri Alexa Mini / LF примеры [https://youtu.be/sa3W\\_METIJY](https://youtu.be/sa3W_METIJY)

 5. фотоаппараты для видеосъёмки, электронные стедикамы: [http://fixthephoto.com/best-canon-for-video.html](https://vk.com/away.php?utf=1&to=http%3A%2F%2Ffixthephoto.com%2Fbest-canon-for-video.html) [https://vk.com/away.php?utf=1&to=https%3A%2F%2Fwww.digitalcameraworld.com%2Fbuying](https://vk.com/away.php?utf=1&to=https%3A%2F%2Fwww.digitalcameraworld.com%2Fbuying-guides%2Fbest-sony-cameras)[guides%2Fbest-sony-cameras](https://vk.com/away.php?utf=1&to=https%3A%2F%2Fwww.digitalcameraworld.com%2Fbuying-guides%2Fbest-sony-cameras)

https://vk.com/away.php?utf=1&to=https%3A%2F%2Fwww.digitalcameraworld.com%2Fbuyingguides%2Fbest-panasonic-cameras

<https://youtu.be/rybeFGFyNUE> - инструкция для DJI Ronin-S на русском примеры кодеков:

https://www.apple.com/support/assets/docs/products/finalcutpro/Apple ProRes June 2014 loc ru [\\_RU.pdf](https://www.apple.com/support/assets/docs/products/finalcutpro/Apple_ProRes_June_2014_loc_ru_RU.pdf)

- [https://www.youtube.com/watch?v=Fc8q\\_3ot3lQ&feature=emb\\_logo](https://www.youtube.com/watch?v=Fc8q_3ot3lQ&feature=emb_logo) Blackmagic RAW
- <https://www.canon.ru/pro/stories/cinema-raw-light/> Canon RAW Light

6. примеры работы с выдержкой, диафрагмой, ISO: [https://www.youtube.com/watch?v=YHwkvtH\\_4z4](https://www.youtube.com/watch?v=YHwkvtH_4z4) <https://www.youtube.com/watch?v=qD7rvRbJp70> Panasonic <https://www.youtube.com/watch?v=HYqMGLlvFw0> - X-T3

# 7. примеры и программы построения мизансцены:

- <https://www.youtube.com/watch?v=9FBnSmbafC8>
- <https://www.youtube.com/watch?v=9AGaECt9j4g> <https://www.youtube.com/watch?v=f7fHwLEtx3U> - управление вниманием за счет склеек
- <https://telegra.ph/Vizualnoe-povestvovanie-kak-vybor-obektiva-vliyaet-na-obraz-personazhej-08-08> как крупность планов влияет на образы персонажей <https://www.cinema5d.com/blocker-app-brings-live-ar-scene-blocking-iphone> - AR для построения мизансцены [https://store.steampowered.com/app/904960/Cine\\_Tracer](https://store.steampowered.com/app/904960/Cine_Tracer) - программа для PC / MAC <https://www.hollywoodcamerawork.com/shot-designer.html> - схематичное построение мизансцены

# 8. композиция кадра:

- <https://cameralabs.org/10436-kak-postroena-kompozitsiya-kadra-v-izvestnykh-filmakh>
- <https://www.youtube.com/watch?v=DNplQBbxjbw> mr. robot quadrant framing
- <https://www.youtube.com/watch?v=eWeotGVbCYE&feature=youtu.be> KHS Composition
- <https://www.youtube.com/watch?v=TwBWz6Sf5rs> нестандартные планы

# 9. кадры из фильмов для самостоятельного разбора:

- [https://film-grab.com](https://film-grab.com/)
- [https://shots.filmschoolrejects.com](https://shots.filmschoolrejects.com/)
- $\bullet$  [https://moviesincolor.com](https://moviesincolor.com/) не только кадры, но и разбор цветовой палитры референсы:
- <https://vk.com/fps24> отличная группа в вк
- [https://vimeo.com/channels/sta...](https://vimeo.com/channels/staffpicks) избранные видео на Vimeo
- <https://reelsource.ru/> тут можно посмотреть работы соотечественников
- <https://www.filmsupply.com/> отличный банк кинематографичных стоков
- <https://vk.com/motiongraphics> много по эффектам и инфографике
- [https://www.behance.net/search...](https://www.behance.net/search) больше по графике , но иногда попадаются крутые рекламы https://voutu.be/vaPqW35dudo - Как делают новости на ТВ. Сюжет и БЗ.

# **VI. МАТЕРИАЛЬНО-ТЕХНИЧЕСКОЕ ОБЕСПЕЧЕНИЕ ДИСЦИПЛИНЫ**

## **(МОДУЛЯ):**

6.1. Учебно-лабораторное оборудование, технические и электронные средства обучения:

- съёмочный павильон со студийным светом, оборудованный хромокеем (зелёный цвет), сценой и техническими возможностями для съёмки и записи, выходу в интернет новостных и других ТВ передач

- монтажный класс с проведённым интернет-обеспечением для 5 монтажных комплексов, позволяющих монтировать конечный продукт (видеоролики, сюжеты и фильмы) в ходе обучения студентов видеосъёмке и монтажу.

6.2. Программное обеспечение:

- Программа DaVinci Resolve 18 - на всех монтажных компьютерах (6 комплексов).

Современная монтажная программа, позволяющая монтировать, делать цветокоррекцию, частичную анимацию, работу со звуком – полную выделку от видеоролика до фильма.

6.3. Технические и электронные средства:

- монтажные комплексы: 6 компьютеров

- видеокамеры: Sony DSR250, SonyPXW-X160C, SonyPXW-FS5K, Sony HDRcx900e
- фотоаппарат Sony Alpha 7 II
- штативы, микрофоны, накамерный свет, наборы операторского света.

## **VII. Образовательные технологии:**

Дисциплина «Техника видеосъёмки и основы монтажа» состоит из лабораторных (практических) занятий, на которых студенты проводят видеосъёмку в различных условиях (в том числе в съёмочном павильоне телестудии ИГУ) и электронный видеомонтаж в классе видеомонтажа.

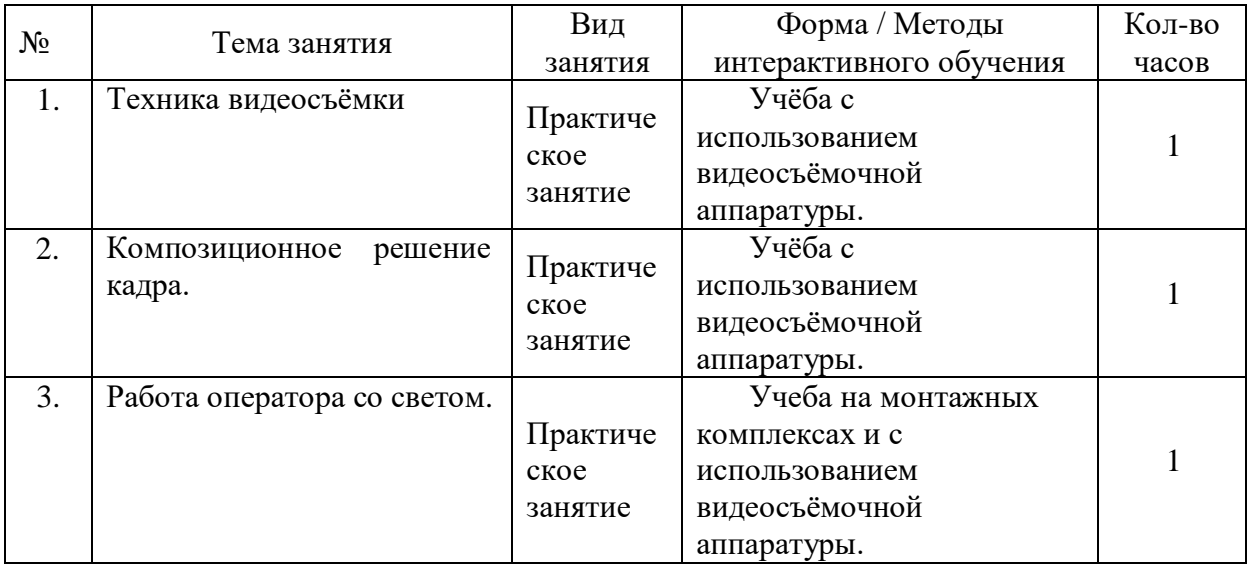

#### **Наименование тем занятий с использованием активных форм обучения:**

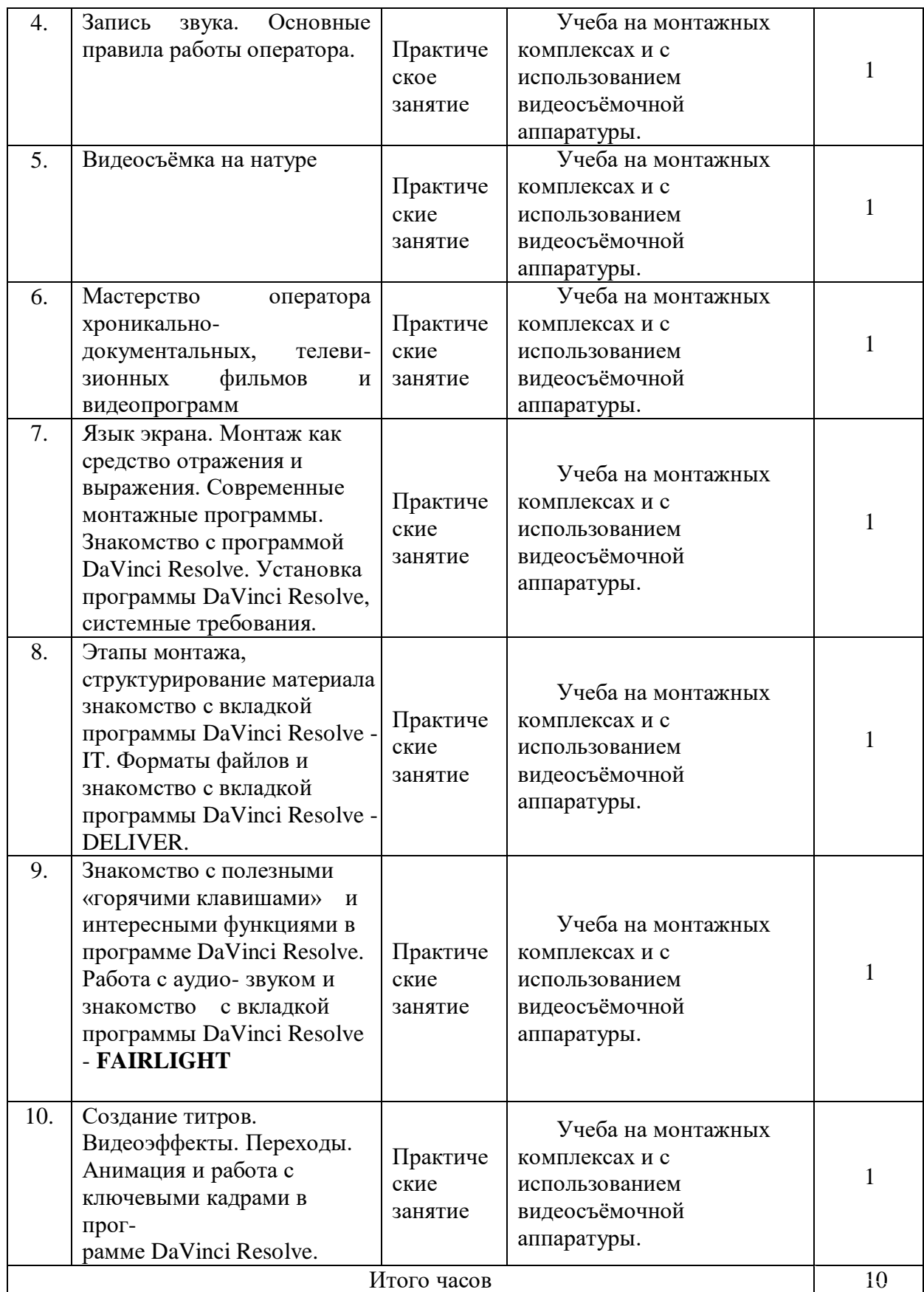

**VIII. ОЦЕНОЧНЫЕ МАТЕРИАЛЫ ДЛЯ ТЕКУЩЕГО КОНТРОЛЯ И** 

## **ПРОМЕЖУТОЧНОЙ АТТЕСТАЦИИ:**

#### **Оценочные материалы (ОМ):**

8.1. Оценочные материалы для входного контроля.

Устный опрос студентов.

8.2. Оценочные материалы текущего контроля.

1. Подготовить видеопланы с использованием композиционных правил кадра.

2. Подготовить видеокадры по монтажному принципу видеосъёмки с использованием разной крупности и динамичности планов.

3. Подготовить интервью (найти и сформулировать тему интервью, определить его задачу, написать предварительный разговор стенд-ап, сформулировать 5-7 вопросов, выстроенных в драматургически продуманной последовательности, отмонтировать видеосюжет.

4. Подготовить репортаж (найти тему, определить круг эпизодов, синхронов, стендапов и др.), отмонтировать видеосюжет

5. Написать сценарный план сюжета, отснять его, написать дикторский текст сюжета, сделать электронный видеомонтаж.

8.3. Оценочные материалы для промежуточной аттестации (КСР, зачёт).

- контрольная самостоятельная работа (КСР - зачёт): написать сценарный план сюжета, монтажно отснять его, написать дикторский текст, смонтировать сюжет.

- зачёт: написать сценарный план сюжета (видеофильма), отснять его, написать дикторский текст, смонтировать видеосюжет (видеофильм).

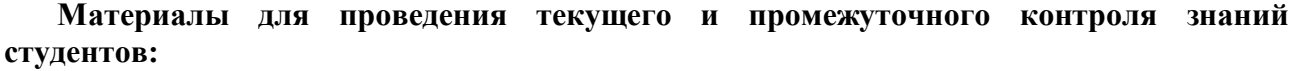

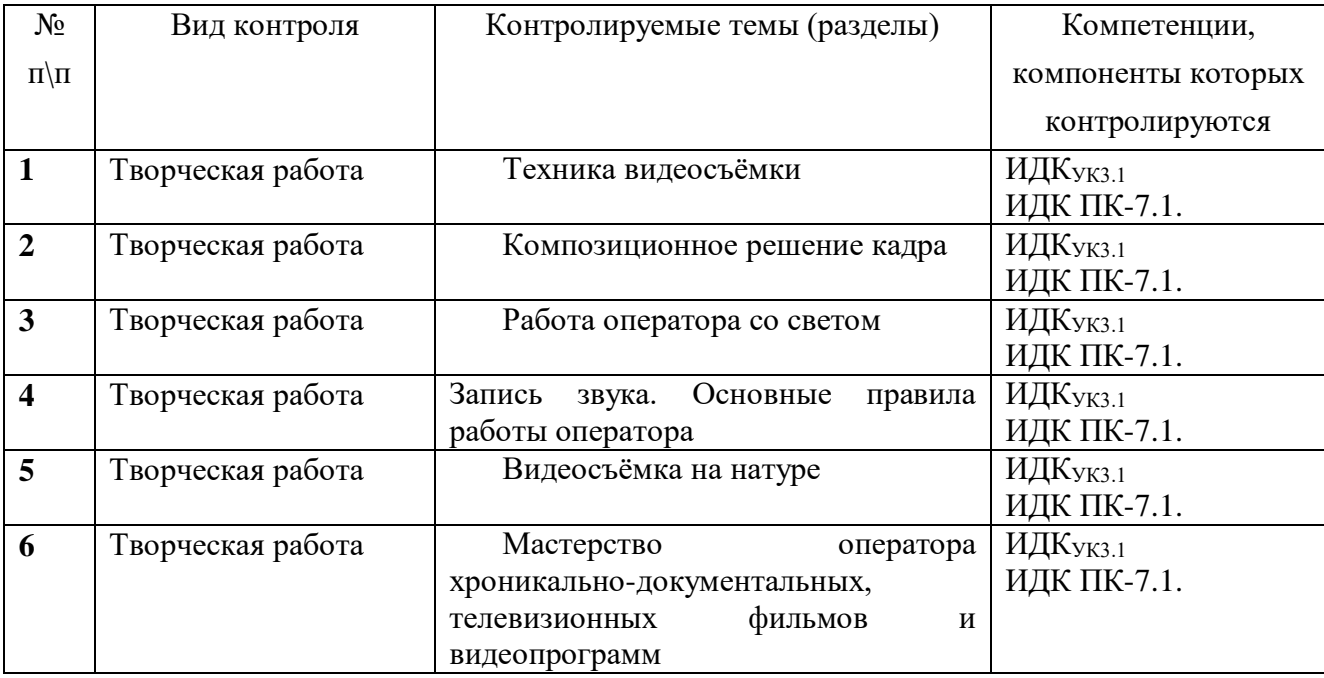

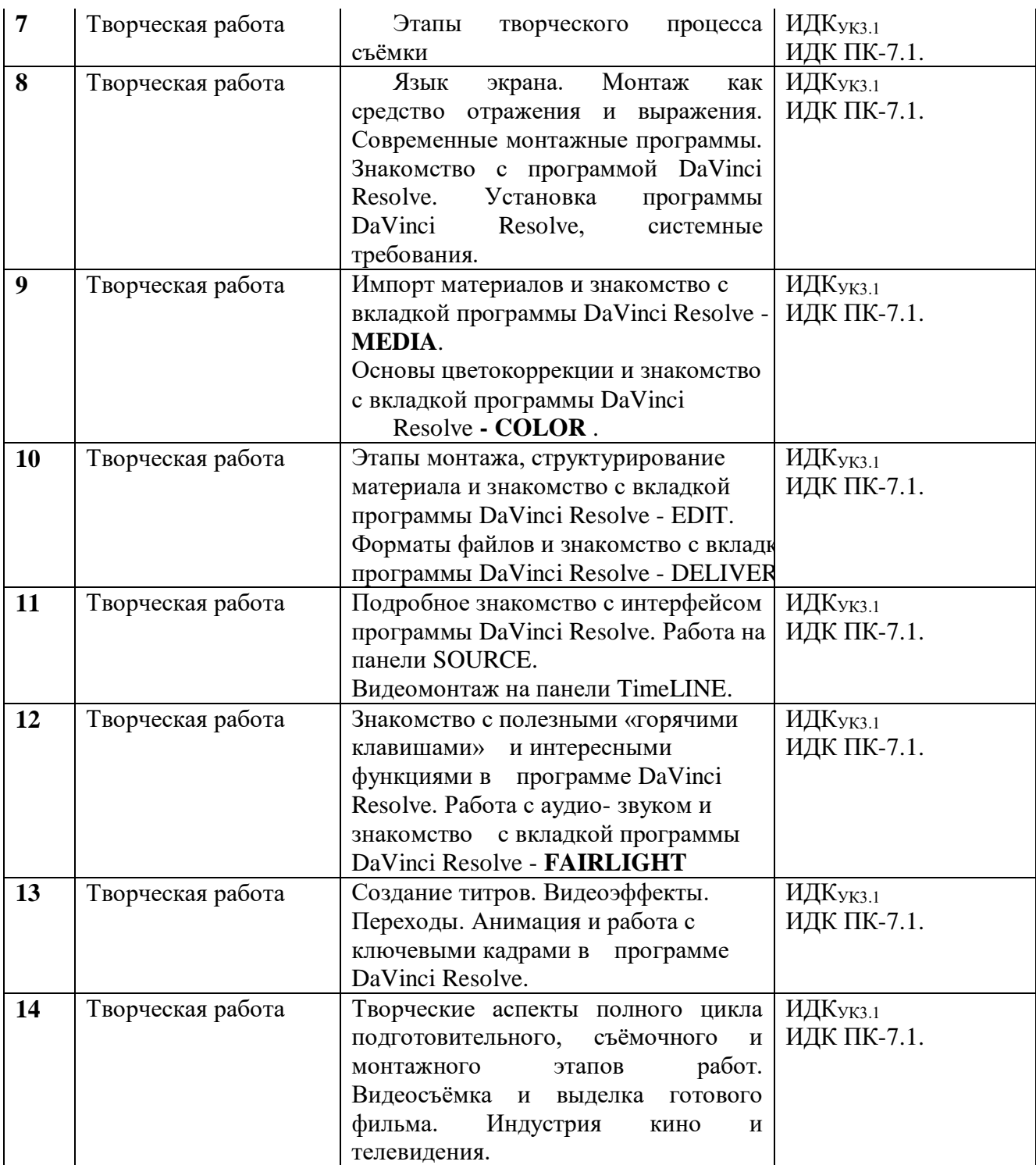

**Демонстративные варианты контрольных работ:**

<https://www.youtube.com/watch?v=PeAvPvhqYWk&t=28s> Краткий обзор видеокамеры Sony HDR-CX900E

<https://disk.yandex.ru/d/BuDEruwea6srLw> Сюжет о вручении погон в ВУЦ ИГУ 2021 год <https://disk.yandex.ru/i/77e66Qt-kMXGTA> Выпуск ИФИЯМ ИГУ 2021 год <https://disk.yandex.ru/i/axszpzUjmIZdHg> Реклама ИФИЯМ ИГУ 2021 год https://disk.yandex.ru/i/6bqgOE1LziSCoA Выпуск ВУЦ ИГУ 2021 год <https://disk.yandex.ru/d/QtnSylepWDU2gw> Мальта: перекрёсток миров. 2021 год (не закончена) <https://www.youtube.com/watch?v=cy8IBw3oBJE> Кросс нации – Иркутск 2019 год [https://www.youtube.com/watch?v=tKIN\\_TUJaJM](https://www.youtube.com/watch?v=tKIN_TUJaJM) Открытие Военного учебного центра ИГУ 2019 год <https://www.youtube.com/watch?v=bT9IgSapUIk> Выпуск ИФИЯМ ИГУ 2019 год <https://www.youtube.com/watch?v=4L8sXgdrTlQ&t=1s> Студенты о ИФИЯМ ИГУ 2019 год <https://www.youtube.com/watch?v=f0OY3wpemDo&t=7s> Дополнительное образование ИФИЯМ ИГУ <https://www.youtube.com/watch?v=G4nsaXlF6uc> Русский по пятницам 2019 год <https://www.youtube.com/watch?v=kYi5EGr7u94&t=100s> Выставка в библиотеке имени Г.Распутина. <https://www.youtube.com/watch?v=TJkfk3bxmLY&t=840s> Фотовыставка в ИФИЯМ ИГУ [https://www.youtube.com/watch?v=\\_hEwJv4vFLs](https://www.youtube.com/watch?v=_hEwJv4vFLs) Ассоциация выпускников ИГУ <https://www.youtube.com/watch?v=uUfCNH3ukag> Межвузовский волейбольный турнир <https://www.youtube.com/watch?v=zCHGquLbidU&t=2s> Открытие памятника к 100-летию ИГУ <https://www.youtube.com/watch?v=KwtcUiMcIrU&t=33s> День Победы в Иркутске 2021 год <https://disk.yandex.ru/i/UQX9dDcOJgenvA> День Победы в Иркутске 2022 год [https://www.youtube.com/watch?v=kHL2V99wK\\_E&t=166s](https://www.youtube.com/watch?v=kHL2V99wK_E&t=166s) Возложение венков в День Победы в Иркутске 2021 год <https://disk.yandex.ru/i/OALWXY6d7au57A> - поздравление ветеранов Великой Отечественной войны с Днём Победы в 2022 году <https://www.youtube.com/watch?v=tqSKojqm7Aw> Георгий Семёнович Виноградов, часть 1 <https://www.youtube.com/watch?v=bpCXD5hIqnQ> Георгий Семёнович Виноградов, часть 2 <https://www.youtube.com/watch?v=rBOET1DWkAM> Лекция А.М. Карапетьянца 2021 год <https://www.youtube.com/watch?v=OjeKtSXOQFY&t=32s> Абитуриентам ИФИЯМ 2021 год <https://www.youtube.com/watch?v=oLXPJpaYwsA&t=145s> Александр Князев, фотохудожник из Иркутска <https://www.youtube.com/watch?v=pcIoeCgFVKI&t=12s>Выставка памяти фотохудожника Александра Князева <https://www.youtube.com/watch?v=TvSrIZaCM8U&t=1126s>Сагаалган 2021 год <https://disk.yandex.ru/i/IeFtKEp3xgk8SA>поздравление женщин с Международным днём 8 марта в 2022 году <https://disk.yandex.ru/i/XEZ42BEn0Jb1ng> - «Жизнь в усадьбе Сукачёвых» - 2022 год. <https://disk.yandex.ru/i/6t3S57PF24QvLA> передача «100 лиц Восточной Сибири» к 190-летию А.Д. Горемыкина Иркутского генерал-губернатора, покровителя ВСОИРГО – 2022 год. <https://disk.yandex.ru/i/psNDOq9Kx6RCxw>- сюжет о литературной композиции «И снова ангелы в строю» - 2023 год <https://disk.yandex.ru/i/EflZsn6dExT-cg> - сюжет об открытии выставки посвящённой А.П. Белобородову – 2023 год <https://disk.yandex.ru/d/QlcxBpUoOfiS3w>- видеофильм для Центра ИГУ по работе с инвалидами и лицами с ограниченными возможностями здоровья – 2023 год

# **Примерный перечень вопросов для собеседования к КСР и зачёту:**

- Основное и вспомогательное операторское оборудование. Жанровая видеосъемка материалов.
- Основное оборудование. Видеокамера, штатив.
- 3. Вспомогательная операторская техника.
- Операторский кран. Операторские тележки и рельсы. Стадикам.
- 5. Осветительные приборы для видеосъёмки.
- 6. Пространство кадра.
- Глубина резкости.
- Влияние перспективы на глубину кадра. Глубина кадра. Арсенал средств, создающих кадровую глубину.
- 9. Характеристики света.
- 10. Постановка света.
- 11. Вилы света.
- 12. Динамическая композиция.
- 13. Динамические возможности камеры.
- 14. Сценарный замысел основа профессионализма. Путь от сценария до видеосъёмки.
- 15. Репортаж. Разновидности репортажа. Особенности подготовки и съёмки оператором репортажа.
- Телевизионное интервью, его разновидности. Особенности подготовки и съёмки оператором интервью.
- Работа оператора при подготовке телевизионных дискуссий, бесед, теледебатов, прессконференций, брифингов и т.д.. Особенности видеосъёмки несколькими видеокамерами в команде. Работа ПТС.
- 18. Телевизионные профессии. Должностные обязанности оператора.
- 19. Работа на съемочной площадке.
- 20. Кадр и план. Временные и пространственные характеристики этих понятий. Внутрикадровое движение и законы динамической композиции.
- 21. Композиция кадра, виды композиций. Выразительные возможности ракурсной съемки.
- Оптические возможности объектива видеокамеры. Виды движения (ПНР, зумм, стробирование, ускоренный и замедленный кадр и стоп-кадр).
- Понятие монтажная видеосъёмка.
- 24. Какие монтажные программы вы знаете?
- Для чего используется программа DaVinci Resolve.
- Для чего используется вкладка программы DaVinci Resolve **FAIRLIGHT**.
- Для чего используется вкладка программы DaVinci Resolve **MEDIA**.
- Для чего используется вкладка программы DaVinci Resolve **DELIVER.**
- Для чего используется вкладка программы DaVinci Resolve **EDIT.**
- Для чего используется вкладка программы DaVinci Resolve **COLOR**.
- Для чего используется вкладка программы DaVinci Resolve **FUSION**.
- 32. Для чего используется программа Adobe Photoshop.
- 33. TimeLINE в DaVinci Resolve.
- 34. SOURCE в DaVinci Resolve это что?
- При создании сюжета какой стык считается лучшим, а какой хорошим?
- При создании сюжета сколько лучше использовать наездов, отъездов или панорам?
- Что нужно помнить, снимая наезды или отъезды (панорамы)?
- 38. Какие панорамы (наезды, отъезды) лучше стыкуются?
- 39. Как производить импорт материалов.
- Для чего служат секвенции и способы создания секвенции.
- 41. Лля чего служат «Горячие клавиши» и как ими пользоваться.
- Способы выставления видеоматериалов на TimeLINE.
- 43. На каком канале оператор обычно пишет основной звук, а на каком интершумы?
- Зачем нужно писать интершумы?
- Способы выставления аудиоматериалов на TimeLINE.
- Видеоэффекты и переходы в чём их отличие.
- Система создания титров.
- 48. В чём вы видите творческие аспекты монтажа.
- 49. Как производить экспорт готового фильма.
- 50. Как производить цветокоррекцию и для чего она используется.
- Этапы видеосъёмки и монтажа фильма.

доцент (занимаемая должность)

Р. Р. Саитгареев (инициалы, фамилия)

Программа составлена в соответствии с требованиями ФГОС ВО по направлению 42.03.02 «Журналистика» и профилю подготовки «Журналистика и новые медиа».

Программа рассмотрена на заседании отделения «Высшая школа журналистики и медиапроизводства» 13 февраля 2023 г. Протокол № 6.

Руководитель отделения

А. В. Гимельштейн

Настоящая программа не может быть воспроизведена ни в какой форме без предварительного письменного разрешения кафедры-разработчика программы.